Projekty AVT

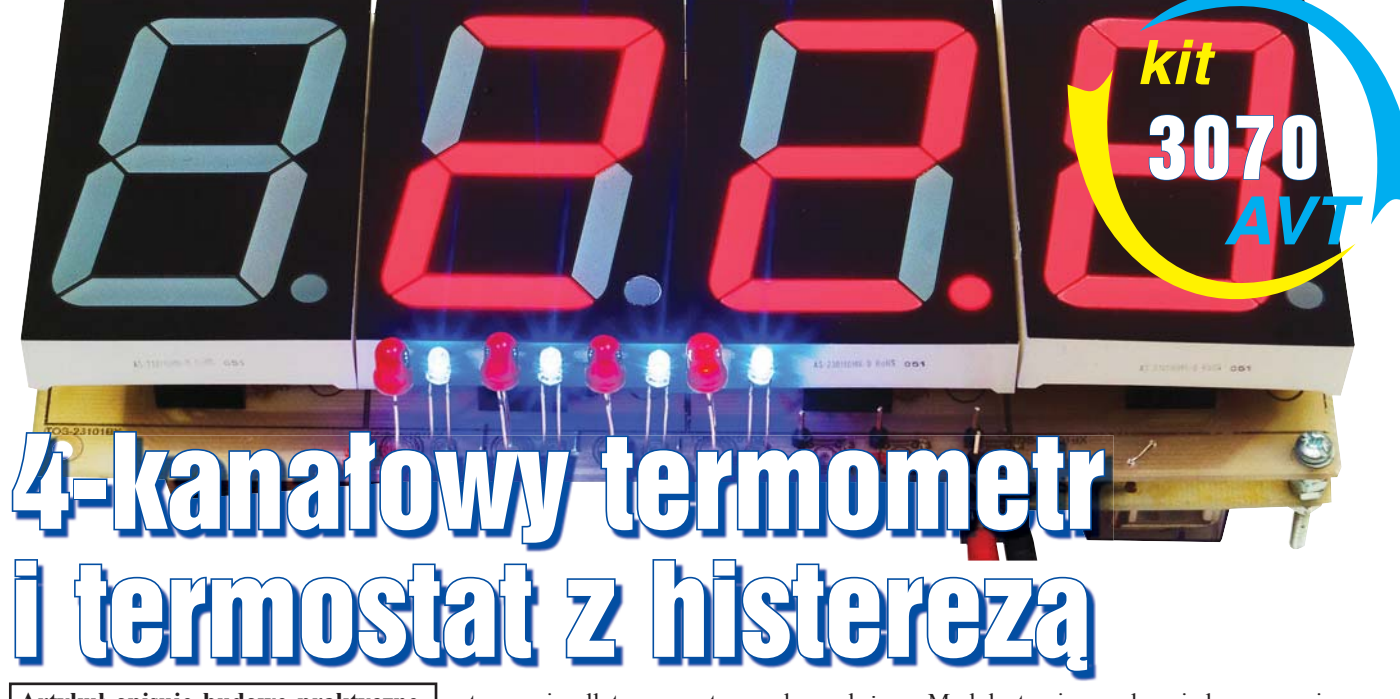

**Artykuł opisuje budowę praktycznego, 4-kanałowego termometru z termostatem wyposażonym w histerezę.** 

Przedstawiam projekt czterokanałowego termometru-termostatu. Możliwości zastosowań praktycznych termostatu zwiększa opcjonalna, regulowana pętla histerezy. Urządzenie zbudowane jest z myślą o zabudowie w pomieszczeniu i podłączeniu na stałe do instalacji elek-

trycznej, dlatego zastosowałem duże, czytelne wyświetlacze LED o wysokości cyfry aż 57mm! Jako elementy wykonawcze pracują cztery przekaźniki przełączające  $(NO – NC)$ .

### Opis układu

The Second Second

Na **rysunku 1** pokazany jest schemat ideowy termostatu. Jak widać, projekt został podzielony na dwie części (każda montowana na osobnej płytce drukowanej).

Moduł sterujący odpowiada za pomiary temperatur, wyświetlanie ich i pracy termostatu. Zmiany ustawień dokonujemy za pomocą trzech przycisków. Z tej płytki odprowadzone jest (złączem JP1) 7 przewodów – zasilanie, linia 1-Wire do komunikacji z czujnikami oraz 4 do sterowania przekaźnikami. Ten zestaw przewodów łączy ze sobą obie części termostatu.

Moduł wykonawczy zawiera gniazdo zasilania (wraz z diodą zabezpieczającą

wykonawczy

Modul

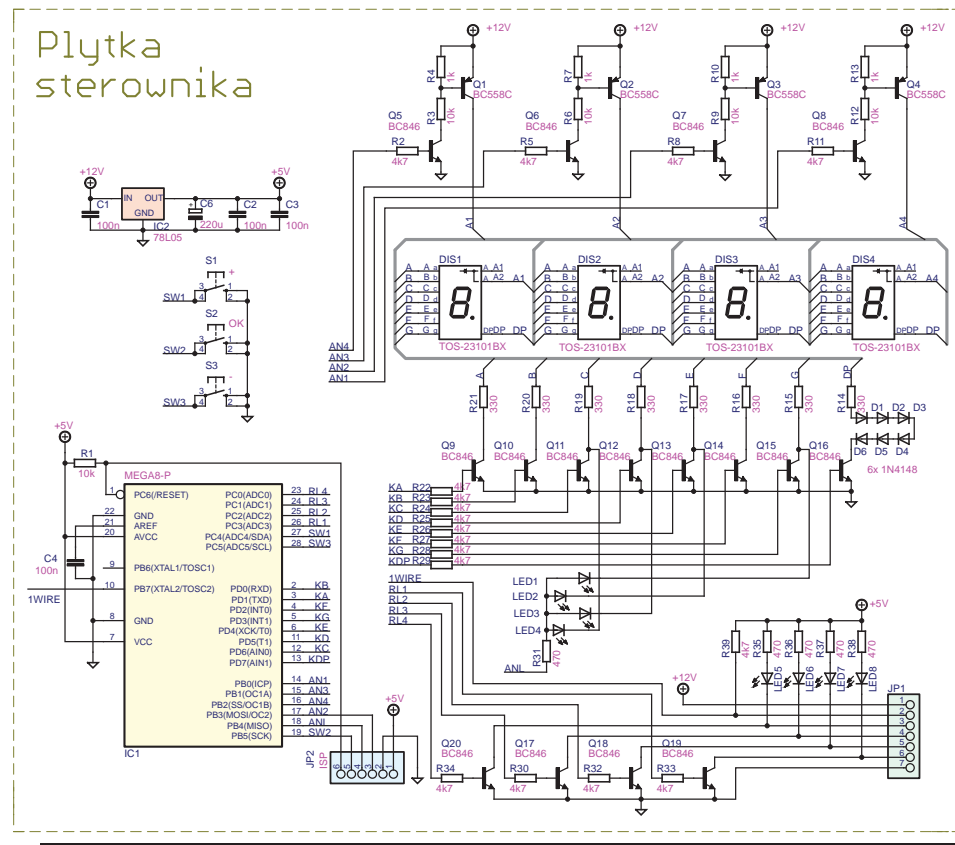

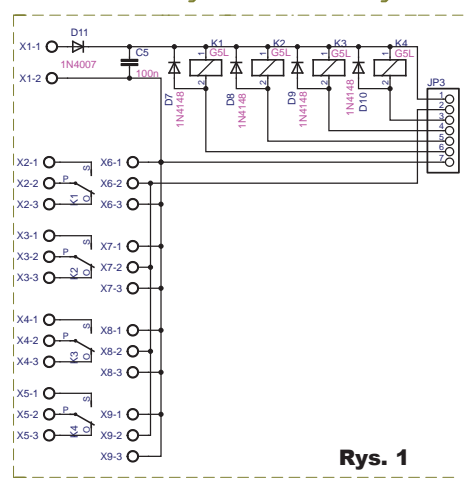

przed odwrotną polaryzacją), złącza do podłączenia czujników temperatury oraz odpowiednio zabezpieczone diodami przekaźniki. Naturalnie są też złącza do podpięcia się do przekaźników .

Głównym elementem urządzenia jest mikrokontroler ATmega8, zasilany przez stabilizator 78L05. Wyświetlacze (wspólna anoda) są multipleksowane, zatem ATmega steruje zarówno anodami,

# Projekty AVT

jak i katodami. Tak duże wyświetlacze mają każdy segment zbudowany z trzech diod LED połączonych szeregowo, w związku z tym potrzebują wyższego napięcia zasilania niż 5V. Dlatego dostosowałem urządzenie do zasilania napię-

ciem o wartości 12V. Jest ono też potrzebne do prawidłowej pracy przekaźników elektromagnetycznych.

Sterowanie każdej anody jest zrealizowane za pomocą pary tranzystorów oraz odpowiednio dobranych rezystorów. Za włączanie odpowiednich segmentów wybranego wcześniej wyświetlacza odpowiadają tranzystory NPN Q9–Q16, zwierające katody wyświetlacza do masy. Spadek napięcia na diodach D1–D6 kompensuje brak dwóch LED-ów w obwodzie kropki, dzięki czemu możemy ze znacznie lepszym efektem uzyskać jednakową jasność wszystkich segmentów niż po prostu zwiększając wartość rezystora ograniczającego prąd w obwodzie. Wraz z czterema wyświetlaczami multipleksowane są także cztery diody LED (LED1–LED4) oznaczające, którego z czterech kanałów dotyczy wartość na wyświetlaczu. Anody tych diod LED są zwarte ze sobą i dołączone (przez rezystor) do portu mikrokontrolera z założeniem, że nigdy nie będzie świeciła więcej niż jedna w danej chwili, dzięki czemu oszczędzamy liczbę wykorzystanych linii ATmegi.

Do wyprowadzeń PC0–PC3 dołączone są tranzystory Q17–Q20 sterujące przekaźnikami, które znajdują się na płytce wykonawczej. Takie rozwiązanie rozszerza możliwości wykorzystania układu, zwłaszcza przy rozbudowie o dodatkową elektronikę. Łatwo zauważyć, że praca każdego przekaźnika (lub po prostu zwarcia złącza OC) jest też sygnalizowana świeceniem dodatkowej diody LED (oznaczone LED5–LED8).

Jako czujniki temperatury zastosowane zostały popularne i praktyczne DS18B20, obsługujące magistralę 1-Wire. Dzięki temu, że możemy podłączyć ich kilka "do jednego kabla" (PB7), magistrala została podciągnięta do plusa rezystorem R39 (pull-up) i wyprowadzona do złącza JP1.

Do wyprowadzeń mikrokontrolera oznaczonych PC4, PC5 oraz PB5 dołączone zostały przyciski, służące do ustawiania temperatur granicznych termostatu oraz szerokości pętli histerezy.

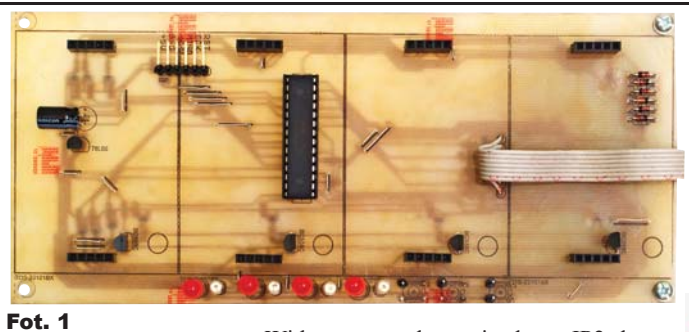

Widoczne na schemacie złącze JP2 służy do programowania mikrokontrolera zamontowanego w urządzeniu (czyli ISP  $\circledcirc$ ).

## Montaż i uruchomienie

Układ można zmontować na płytkach widocznych na **rysunku 2**. Model zbudowałem na płytce drukowanej wykonanej samodzielnie, metodą termotransferu z użyciem papieru kredowego. Czytelnikom, którzy zabiorą się do budowy tego termostatu i płytkę wytrawią samodzielnie, odradzam cynowanie – szkoda roztworu/ środków na tak dużą powierzchnię. Najprawdopodobniej urządzenie będzie pracowało w zmiennych warunkach, zatem – czy cynujemy, czy nie – pokryjemy miedź grubą warstwą lakieru, bardzo dobrze sprawdzi się roztwór kalafonii w spirytusie. Takie zabezpieczenie na pewno wpłynie pozytywnie na solidność i niezawodność termostatu podczas długiej pracy. Polecam za to wykonać warstwę opisową. Bardzo ułatwi to montaż. Po wszystkich powyższych zabiegach wiercimy otwory, a potem chwytamy za lutownicę.

Montaż proponuję zacząć od płytki sterownika, od elementów SMD: rezystorów, kondensatorów, tranzystorów. Na płytce jest więcej padów SMD 1206, niż pokazuje schemat. Ten nadmiar to zwory SMD 1206, czyli popularne "rezystory" o zerowym oporze – takie właśnie elementy lutujemy w wolne miejsca. Gorąco zachęcam do zainteresowania się montażem SMD tych, którzy jeszcze tego nie zrobili – nie jest to wcale takie trudne, a procentuje na przyszłość!

Po uporaniu się z malutkimi podzespołami montujemy elementy przewlekane. Zaczynamy od zworek z drutu. Bardzo pomocna jest tutaj warstwa opisowa.

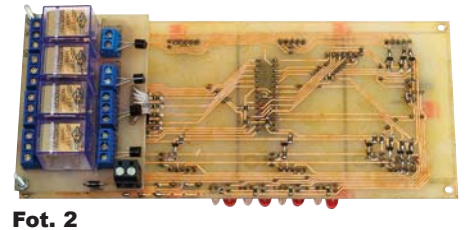

## Fot. 3

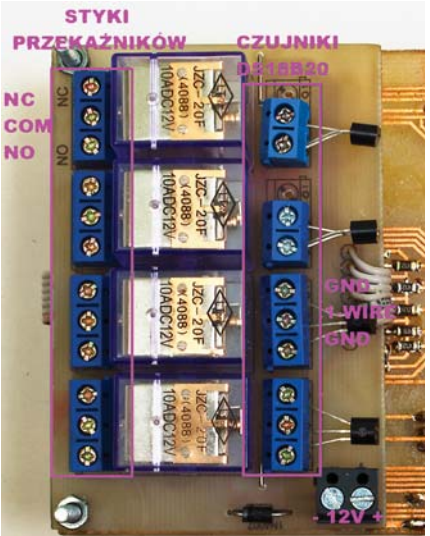

Następnie lutujemy diody D1–D6, podstawkę pod układ ATmega8, kątową, męską listwe goldpin w miejsce JP2 (programowanie ISP), a potem 5-pinowe, proste goldpiny żeńskie – posłużą nam do montażu wyświetlaczy 7-segmentowych LED.

Montaż przycisków zależy od Czytelnika. Wyświetlacze po nabiciu w gniazda goldpin są tak wysoko, że żaden microswitch nie ma na tyle długiej ośki, żeby jej koniec znajdował się ponad płaszczyzną wyświetlaczy. Dlatego można albo zamontować krótkie microswitche i ustawić urządzenie "raz na zawsze", po czym włożyć do obudowy, albo zastosować przykręcane przyciski, które zamontujemy na obudowie i podłączymy krótkimi przewodami.

Następnie lutujemy kondensator elektrolityczny C3, stabilizator IC2 i cztery tranzystory PNP Q1–Q4.

Zostały do zamontowania diody LED. Zakładamy wyświetlacze i wymierzamy í

#### Rys. 2. Skala 50%

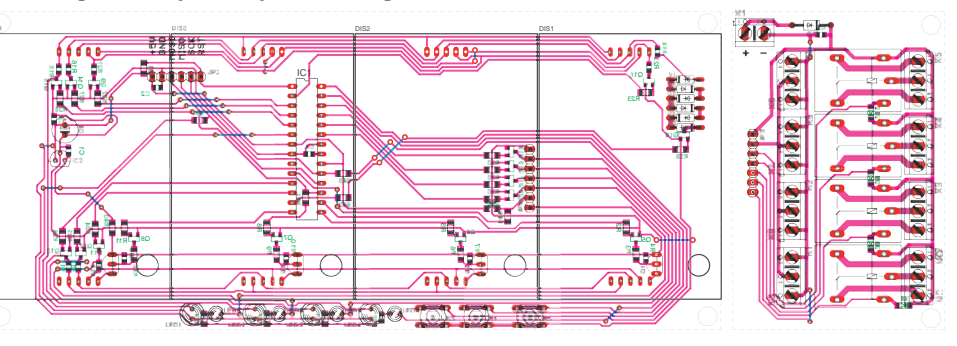

Projekty AVT

odpowiadającą nam odległość łebka od płytki, po czym lutujemy. Podczas montażu pomocne będą fotografie.

Płytki należy ze sobą skręcić śrubami M3, aby były one ustawione ścieżkami do siebie. Wówczas pady JP1 oraz JP3 pokryją się. Właśnie w taki sposób należy je ze sobą połączyć. Proponuję użyć do tego celu ok. 15-centymetrowej taśmy albo po prostu siedmiu luźnych przewodów. Po zakończeniu lutowania warto pokryć miedź lakierem.

Aby zaprogramować mikrokontroler ATmega8, podłączamy programator ISP do gniazda JP2 na dużej płytce. Oprócz programu musimy jeszcze zmienić jedno z ustawień fusebitów: jako źródło sygnału taktującego należy wybrać wewnętrzny oscylator RC o częstotliwości 8 MHz (zamiast domyślnego 1MHz).

Do żeńskich gniazd goldpin wkładamy odpowiednio wyświetlacze i cieszymy się gotowym urządzeniem. Termostat współpracuje z czterema czujnikami DS18B20, podłączonymi do jednej linii sygnałowej. Niezbędną energię elektryczną pobierają pasożytniczo z magistrali. Do podłączenia wszystkich czujników wystarczą nam tylko dwa przewody o długości do 30 metrów. Uwaga: umiejscowienie złączy ARK obok przekaźników nie ma z nimi nic wspólnego: jak wiadomo, są one połączone równolegle. Urządzenie po uruchomieniu odczytuje ich numery seryjne i na tej podstawie ustala ich kolejność.

Zasilanie 12V podłączamy bez obaw o pomylenie polaryzacji. Po włączeniu zasilania na wyświetlaczach zaświecą się segmenty G (poziome poprzeczki). Czujniki DS18B20 potrzebują trochę czasu na przetworzenie temperatury na postać cyfrową. Po chwili wyświetli się temperatura (**fotografia 4**) dla drugiego kanału. Co ok. 2 sekundy zmieniają się po kolei

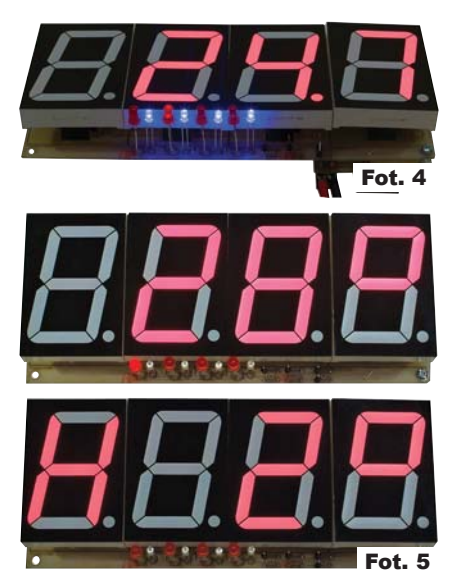

kanały, dla których wyświetlana jest temperatura.

Wejście w ustawienia termostatu oraz histerezy dokonujemy przyciskiem S2 (na płytce ten najbardziej po prawej). Po jego naciśnięciu pierwsza czerwona dioda zacznie migać, a na wyświetlaczu zobaczymy obecnie ustawioną wartość temperatury oraz symbol stopnia (**fotografia 5** na górze). Tutaj regulujemy temperaturę (próg) dla pierwszego kanału, poniżej której przekaźnik przełączy zwierane styki. Regulacji dokonujemy przyciskami S1 i S3 (zwiększanie i zmniejszanie wartości) w dość szerokim zakresie zarówno dodatnich, jak i ujemnych temperatur. Ustawienia potwierdzamy naciśnięciem przycisku S2, przechodząc do ustawienia temperatury progowej dla drugiego kanału. Postępujemy analogicznie, aż przejdziemy przez wszystkie cztery kanały i naciśniemy przycisk S2. Wtedy przejdziemy do ustawień jednej, wspólnej dla wszystkich kanałów pętli histerezy. Diody LED nie świecą, na pierwszym wyświetlaczu z lewej wyświetlana jest literka H, na dwóch następnych wartość liczbowa, a na ostatnim symbol stopnia (**fotografia 5** na dole). Znów za pomocą przycisków S1 i S3 dokonujemy ustawień (w zakresie 0–30 stopni Celsjusza), które potwierdzamy przyciskiem S2. Wówczas urządzenie wraca do normalnej pracy.

Działanie pętli histerezy polega na tym, że po opadnięciu temperatury poni-

żej zadanego progu w danym kanale załącza się przekaźnik elektromagnetyczny, powiązany z tym kanałem. Kiedy temperatura zacznie rosnąć, przekaźnik wyłączy się dopiero po przekroczeniu temperatura progowej, powiększonej o ustawioną szerokość pętli histerezy. Funkcję histerezy można wyłączyć, ustawiając jej wartość na zero.

### Wykaz elementów

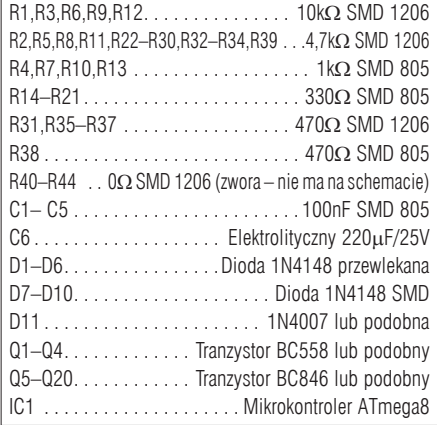

Pewien kłopot sprawia identyfikacja czujników, czyli określenia, który jest powiązany z którym kanałem termostatu. Otóż po podłączeniu ich do wspólnej magistrali urządzenie samo przypisuje im kanały, na podstawie ich unikalnych numerów seryjnych. Identyfikację możemy przeprowadzić doświadczalnie: ogrzewać kolejne czujniki i obserwować na wyświetlaczach, który kanał ma "wyróżniająco wysoką" odczytaną temperaturę. Możemy użyć do tego celu zapalniczki, ale bądźmy ostrożni, aby nie uszkodzić czujników! Ta czynność może się wydać nieco męcząca, ale tak naprawdę przebiega bardzo szybko i możemy ją zrobić w dosłownie 3–5 minut. Robimy to raz i już się nie martwimy. Układ po np. utracie zasilania nie zmieni kolejności czujników, a ustawienia temperatur progowych i szerokości pętli histerezy przechowuje w nieulotnej pamięci EEPROM.

Urządzenie nie zostało dopasowane do jednej, konkretnej obudowy. Przekaźniki i złącza postanowiłem umieścić na osobnej płytce, ponieważ można ją "gdzieś schować".

Urządzenie jest przystosowane do zasilania napięciem 12V. Jeśli zastosujemy transformator, to oprócz mostka prostowniczego, koniecznie zastosować trzeba kondensator filtrujący o pojemności ok. 1000μF i wskazany byłby stabilizator napięcia, np. 7812 lub 78M12. Przy wszystkich załączonych przekaźni-

> kach pobór prądu nie przekracza 200 mA, ale warto mieć zapas np 300mA, by włączanie przekaźników nie zmieniało jasności wyświetlacza.

> Podczas pracy przy zasilaczu sieciowym przypominam o bezwzględnej ostrożności przy obchodzeniu się z wysokimi napięciami!

### **Michał Pędzimąż** mpedzimaz@gmail.com

 przewlekany (dowolna wersja) IC2 . . . . . . . . . . . . . . . . . . . . . . . . .Stabilizator 78L05 DIS1–DIS4. . . . . . . . . . . . . . . . . . Wyświetlacz 7-seg., model TOS-23101 BX LED1–LED4 . . . . . . . . . . . . Diody LED 5mm, czerwone LED5–LED8 . . . . . . . . . . . Diody LED 3mm, niebieskie 4 czujniki temperatury DS18B20 S1–S3 . . . . . . . . . . . . . . . . . . . Przyciski monostabilne microswitch (lub dowolne inne) X1 . . . . . . . . . . . . . Podwójne złącze ARK, raster 5mm X2–X9 . . . . . . . . . . . .Potrójne złącze ARK, raster 5mm K1–K4 . . . . . . . . .Przekaźnik JZC-20F lub odpowiednik 8 gniazd żeńskich prostych goldpin, 5 pinów goldpin męski kątowy, 6 pinów Komplet podzespołów z płytką jest dostępny

w sieci handlowej AVT jako kit szkolny AVT-3070.

26 Elektronika dla Wszystkich

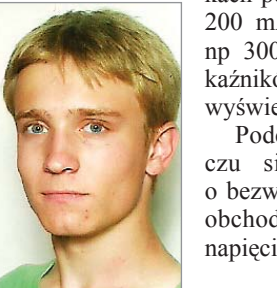